# Package 'flowUtils'

April 23, 2016

<span id="page-0-0"></span>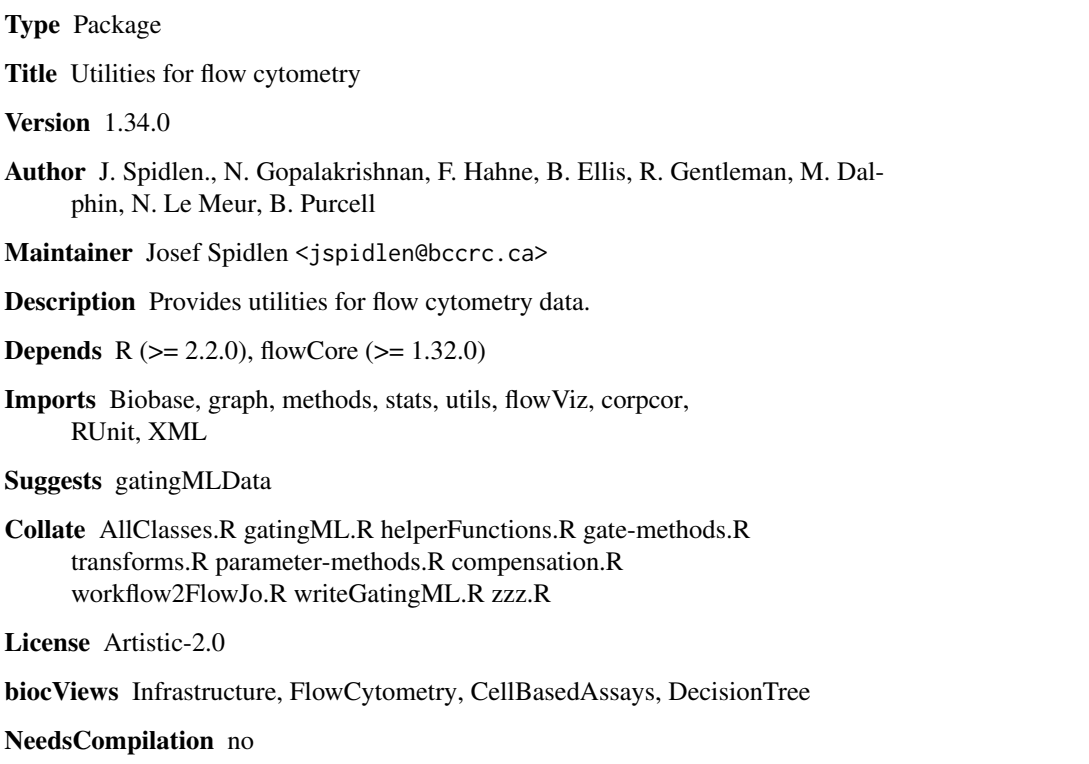

# R topics documented:

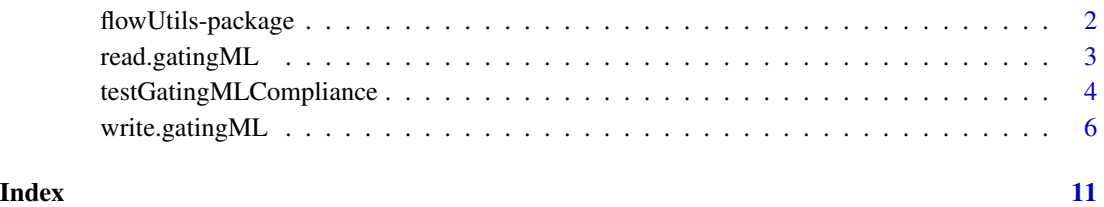

<span id="page-1-0"></span>flowUtils-package *Utilities for flow cytometry data*

#### Description

This package includes functions to import gates, transformations and compensations defined in compliance with Gating-ML specification version 1.5 and 2.0. This package depends on the flow-Core package for methods to evaluate the Gating-ML files read into the workspace.

The main features of this package provide compatability to the data standards defined by the Gating-ML specification version 1.5 and 2.0.

The package also includes a Test Suite, which allows the user to test whether the implmentation of gates an, transformations are in compliance with the Gating-ML standard.

### Author(s)

Maintainer: Josef Spidlen <jspidlen@bccrc.ca>

Authors: J. Spidlen, N. Gopalakrishnan, F. Hahne, B. Ellis, R. Gentleman, M. Dalphin, N. Le Meur, B. Purcell

# References

Spidlen J, ISAC DSTF, Brinkman RR. 2014. Gating-ML 2.0. International Society for Advancement of Cytometry (ISAC) standard for representing gating descriptions in flow cytometry. <http://flowcyt.sf.net/gating/20141009.pdf> <http://flowcyt.sf.net/gating/20141009.full.zip>

Spidlen J, Leif RC, Moore W, Roederer M, ISAC DSTF, Brinkman RR. 2008. Gating-ML: XML-based gating descriptions in flow cytometry. Cytometry A. 2008 Dec; 73A(12):1151–7. doi: 10.1002/cyto.a.20637.

Spidlen J, ISAC DSTF, Brinkman RR. 2008.

```
Gating-ML Candidate Recommendation for Gating Description in Flow Cytometry version 1.5.
http://flowcyt.sf.net/gating/Gating-ML.v1.5.081030.pdf
http://flowcyt.sf.net/gating/Gating-ML.v1.5.081030.full.zip
http://flowcyt.sf.net/gating/Gating-ML.v1.5.081030.Compliance-tests.081030.zip
```
# See Also

[flowCore](#page-0-0)

<span id="page-2-1"></span><span id="page-2-0"></span>

#### **Description**

This function parses a Gating-ML XML file defined in compliance with the Gating-ML recommendation into objects in the R environment, which can then be evaluated using functions provided by the flowCore package.

#### Usage

read.gatingML(file, flowEnv, ...)

#### Arguments

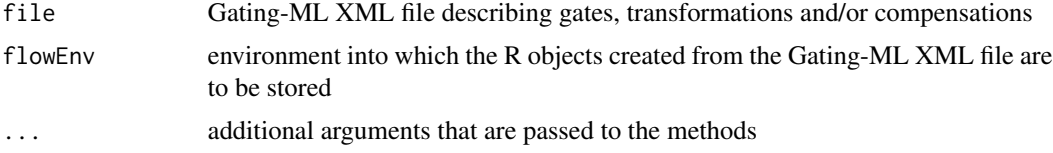

#### Details

The Gating-ML specification has been developed as an interchange format for the description of gates relevant to a flow cytometry experiment. Presently, we can read Gating-ML versions 1.5 and 2.0 of the specification. Version 2.0 is the most recent at the time of this writing.

#### Author(s)

J. Spidlen, N. Gopalakrishnan

#### References

Spidlen J, ISAC DSTF, Brinkman RR. 2014. Gating-ML 2.0. International Society for Advancement of Cytometry (ISAC) standard for representing gating descriptions in flow cytometry. <http://flowcyt.sf.net/gating/20141009.pdf> <http://flowcyt.sf.net/gating/20141009.full.zip>

Spidlen J, Leif RC, Moore W, Roederer M, ISAC DSTF, Brinkman RR. 2008. Gating-ML: XML-based gating descriptions in flow cytometry. Cytometry A. 2008 Dec; 73A(12):1151–7. doi: 10.1002/cyto.a.20637.

Spidlen J, ISAC DSTF, Brinkman RR. 2008. Gating-ML Candidate Recommendation for Gating Description in Flow Cytometry version 1.5. <http://flowcyt.sf.net/gating/Gating-ML.v1.5.081030.pdf> <http://flowcyt.sf.net/gating/Gating-ML.v1.5.081030.full.zip> <http://flowcyt.sf.net/gating/Gating-ML.v1.5.081030.Compliance-tests.081030.zip>

#### See Also

[write.gatingML](#page-5-1)

# Examples

```
#########################
# Gating-ML 2.0 example #
#########################
flowEnv <- new.env()
fcsFile <- system.file("extdata/Gml2/FCSFiles",
  "data1.fcs", package="gatingMLData")
fcs <- read.FCS(fcsFile,
  transformation="linearize-with-PnG-scaling")
gateFile <- system.file("extdata/Gml2/Gating-MLFiles",
  "gates1.xml", package="gatingMLData")
read.gatingML(gateFile, flowEnv)
ls(flowEnv)
result = filter(fcs, flowEnv$Polygon1)
summary(result)
#########################
# Gating-ML 1.5 example #
#########################
flowEnv <- new.env()
fcsFile <- system.file("extdata/List-modeDataFiles",
  "fcs2_int16_13367ev_8par_GvHD.fcs", package="gatingMLData")
fcs <- read.FCS(fcsFile, transformation=FALSE)
gateFile <- system.file("extdata/Gating-MLFiles",
  "02CtSRectangular.xml", package="gatingMLData")
read.gatingML(gateFile, flowEnv)
ls(flowEnv)
result <- filter(fcs, flowEnv$CtSR_03)
summary(result)
```
testGatingMLCompliance

*Function to perform all the Gating-ML compliance tests*

### Description

This function performs the Gating-ML compliance tests. Either Gating-ML 1.5 or Gating-ML 2.0 compatibility may be checked. The Gating-ML XML files, FCS data files and the expected results

<span id="page-3-0"></span>

# testGatingMLCompliance 5

provided by the gatingMLData are utilized in performing the compliance tests. The results obtained are compared with the expected results and an HTML summary report is generated.

#### Usage

```
testGatingMLCompliance(file = "GatingMLComplianceReport", version = 2.0)
```
#### **Arguments**

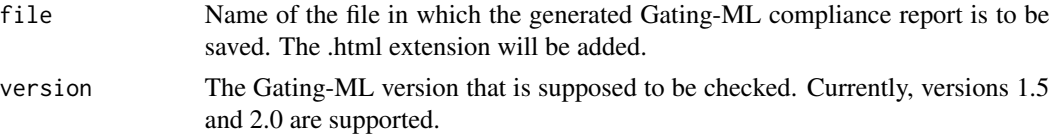

# Details

The testGatingMLCompliance function depends on the gatingMLData data package for performing the compliance tests.

# Author(s)

Spidlen J., Gopalakrishnan N.

#### References

Spidlen J, ISAC DSTF, Brinkman RR. 2014. Gating-ML 2.0. International Society for Advancement of Cytometry (ISAC) standard for representing gating descriptions in flow cytometry. <http://flowcyt.sf.net/gating/20141009.pdf> <http://flowcyt.sf.net/gating/20141009.full.zip>

Spidlen J, Leif RC, Moore W, Roederer M; International Society for the Advancement of Cytometry Data Standards Task Force, Brinkman RR. Gating-ML: XML-based gating descriptions in flow cytometry. Cytometry A. 2008 Dec; 73A(12):1151–7. doi: 10.1002/cyto.a.20637. Spidlen J, ISAC DSTF, Brinkman RR. 2008.

Gating-ML Candidate Recommendation for Gating Description in Flow Cytometry version 1.5. <http://flowcyt.sf.net/gating/Gating-ML.v1.5.081030.pdf> <http://flowcyt.sf.net/gating/Gating-ML.v1.5.081030.full.zip> <http://flowcyt.sf.net/gating/Gating-ML.v1.5.081030.Compliance-tests.081030.zip>

# Examples

```
## Not run:
################################################################
### Performs Gating-ML 1.5 compliance tests and #
### writes the results to Gating-ML_1.5_Compliance_Report.html #
################################################################
testGatingMLCompliance("Gating-ML_1.5_Compliance_Report", version = 1.5)
```
<span id="page-5-0"></span>6 write.gatingML

```
################################################################
### Performs Gating-ML 2.0 compliance tests and #
### writes the results to Gating-ML_2.0_Compliance_Report.html #
################################################################
testGatingMLCompliance("Gating-ML_2.0_Compliance_Report", version = 2.0)
```
## End(Not run)

<span id="page-5-1"></span>write.gatingML *Function to write a Gating-ML XML file based on gating and transformation objects stored in an R environment.*

# Description

This function saves gating and transformation objects stored in an R environment to a Gating-ML 2.0 XML file. The objects expected and supported in the R environment are those that can normally be created by the read.gatingML function when a Gating-ML 2.0 XML file is read.

# Usage

write.gatingML(flowEnv, file = NULL)

# Arguments

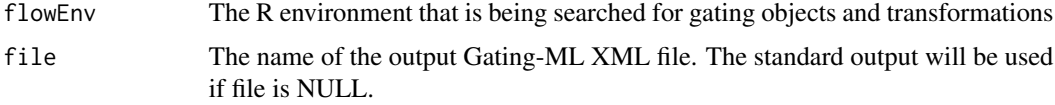

# Details

The Gating-ML specification has been developed as an interchange format for the description of gates relevant to a flow cytometry experiment. Presently, flowUtils can read Gating-ML versions 1.5 and 2.0 of the specification (see [read.gatingML](#page-2-1)). Gating-ML version 2.0 only is being used when saving Gating-ML.

### Author(s)

Spidlen, J.

# References

Spidlen J, ISAC DSTF, Brinkman RR. 2014. Gating-ML 2.0. International Society for Advancement of Cytometry (ISAC) standard for representing gating descriptions in flow cytometry. <http://flowcyt.sf.net/gating/20141009.pdf> <http://flowcyt.sf.net/gating/20141009.full.zip>

# <span id="page-6-0"></span>write.gatingML 7

#### See Also

[read.gatingML](#page-2-1)

# Examples

```
#################################################################
# Read a Gating-ML file and write the objects back in Gating-ML #
#################################################################
flowEnv \leq new.env()
gateFile <- system.file("extdata/Gml2/Gating-MLFiles",
  "gates1.xml", package="gatingMLData")
read.gatingML(gateFile, flowEnv)
ls(flowEnv)
write.gatingML(flowEnv)
################################################
# Create a quad gate and write it to Gating-ML #
################################################
flowEnv=new.env()
myQuad <- quadGate(filterId = "myQuad", "FSC-A" = 15000,
  "SSC-A" = 16000)
flowEnv[['myQuad']] <- myQuad
write.gatingML(flowEnv)
##############################################
# If we wanted the output to a file instead: #
##############################################
gatingOutputFile <- tempfile(fileext=".gating-ml2.xml")
write.gatingML(flowEnv, gatingOutputFile)
##################################################
# Again a quad gate, but now adding compensation #
##################################################
flowEnv=new.env()
myCompQuad <- quadGate(filterId = "myCompQuad", "PE-A" = 100,
  "PerCP-Cy5-5-A" = 200)
compPars = list(
 compensatedParameter(parameters="PE-A", spillRefId="SpillFromFCS",
    transformationId=paste("PE-A", "_compensated_according_to_FCS",
    sep=""), searchEnv=flowEnv),
 compensatedParameter(parameters="PerCP-Cy5-5-A", spillRefId="SpillFromFCS",
    transformationId=paste("PerCP-Cy5-5-A", "_compensated_according_to_FCS",
    sep=""), searchEnv=flowEnv)
\lambdamyCompQuad@parameters = new("parameters", compPars)
flowEnv[['myCompQuad']] <- myCompQuad
write.gatingML(flowEnv)
##############################################################
# Again a quad gate, but now adding a scaling transformation #
##############################################################
flowEnv=new.env()
```

```
myTrQuad <- quadGate(filterId = "myTrQuad", "APC-A" = 0.5, "APC-Cy7-A" = 0.5)
trArcSinH1 = asinhtGml2(parameters = "APC-A",
 T = 1000, M = 4.5, A = 0, transformationId="trArcSinH1")
trLogicle1 = logicletGml2(parameters = "APC-Cy7-A",
 T = 1000, W = 0.5, M = 4.5, A = 0, transformationId="trLogicle1")
flowEnv[['trArcSinH1']] <- trArcSinH1
flowEnv[['trLogicle1']] <- trLogicle1
trPars = list(
 transformReference("trArcSinH1", flowEnv),
 transformReference("trLogicle1", flowEnv)
)
myTrQuad@parameters = new("parameters", trPars)
flowEnv[['myTrQuad']] <- myTrQuad
write.gatingML(flowEnv)
#######################################################################
# Now, we will be adding both scaling transformation and compensation #
# Also demonstrating what happens if 'bad' characters are part of the #
\# name \########################################################################
flowEnv=new.env()
myTrCompQuad <- quadGate(filterId = "myTr!Comp Quad", "APC-A" = 0.5,
 "APC-Cy7-A" = 0.5)trArcSinH2 = asinhtGml2(parameters = "APC-A",
 T = 1000, M = 4, A = 0, transformationId="trArcSinH2")
trLogicle2 = logicletGml2(parameters = "APC-Cy7-A",
 T = 1000, W = 0.3, M = 4.5, A = 0, transformationId="trLogicle2")
trArcSinH2@parameters = compensatedParameter(parameters="APC-A",
 spillRefId="SpillFromFCS", transformationId=paste("FL3-H",
  "_compensated_according_to_FCS", sep=""), searchEnv=flowEnv)
trLogicle2@parameters = compensatedParameter(parameters="APC-Cy7-A",
 spillRefId="SpillFromFCS", transformationId=paste("FL4-H",
  "_compensated_according_to_FCS", sep=""), searchEnv=flowEnv)
trPars = list(trArcSinH2,trLogicle2)
myTrCompQuad@parameters = new("parameters", trPars)
flowEnv[['myTr!Comp Quad']] <- myTrCompQuad
write.gatingML(flowEnv)
##############################################################
# Creating a rectangle gate on a ratio of two parameters and #
# saving the result to a Gating-ML file.
##############################################################
flowEnv=new.env()
rat1 <- ratio("FSC-A", "SSC-A", transformationId = "rat1")
gate1 <- rectangleGate(filterId="gate1", "rat1"=c(0.8, 1.4))
gate1@parameters = new("parameters", list(rat1))
flowEnv[['gate1']] <- gate1
trArcSinH = asinhtGml2(parameters = "rat2",
 T = 1000, M = 4.5, A = 0, transformationId="trArcSinH")
rat2 <- ratio("FSC-A", "APC-A", transformationId = "rat2")
trArcSinH@parameters = rat2
gate2 <- rectangleGate(filterId="gate2", "rat2"=c(0.6, 1.3))
gate2@parameters = new("parameters", list(trArcSinH))
```
# write.gatingML 9

```
flowEnv[['gate2']] <- gate2
write.gatingML(flowEnv)
##########################################################
# Example with an ellipse gate on compensated parameters #
##########################################################
flowEnv \leq new.env()
covM <- matrix(c(62.5, 37.5, 37.5, 62.5), nrow = 2, byrow=TRUE)
colnames(covM) <- c("FL1-H", "FL2-H")
compPars <- list(
  compensatedParameter(parameters="FL1-H", spillRefId="SpillFromFCS",
    transformationId=paste("FL1-H", "_compensated_according_to_FCS", sep=""),
    searchEnv=flowEnv),
  compensatedParameter(parameters="FL2-H", spillRefId="SpillFromFCS",
    transformationId=paste("FL2-H", "_compensated_according_to_FCS", sep=""),
    searchEnv=flowEnv)
)
myEl <- ellipsoidGate(mean=c(12, 16), distance=1, .gate=covM, filterId="myEl")
myEl@parameters <- new("parameters", compPars)
flowEnv[['myEl']] <- myEl
write.gatingML(flowEnv)
##########################################################################
# Creating some Boolean gates and saving the result to a Gating-ML file. #
##########################################################################
flowEnv=new.env()
rg1 <- rectangleGate(filterId="rg1", list("FSC-A"=c(0200, 16000),
  "SSC-A"=c(0, 34000)))
rg2 <- rectangleGate(filterId="rg2", list("PE-A"=c(100, 8000),
  "APC-Cy7-A"=c(0, 59000)))
orGate <- new("unionFilter", filterId="orGate",
  filters=list(rg1, rg2))
flowEnv[['orGate']] <- orGate
andGate <- new("intersectFilter", filterId="andGate",
  filters=list(rg1, rg2))
flowEnv[['andGate']] <- andGate
notGate <- new("complementFilter", filterId="notGate",
  filters=list(rg1))
flowEnv[['notGate']] <- notGate
parentGate <- new("subsetFilter", filterId="parentGate",
  filters=list(rg1, rg2))
flowEnv[['parentGate']] <- parentGate
write.gatingML(flowEnv)
#################################################
# Or if we wanted to write to a file instead... #
#################################################
gatingOutputFile <- tempfile(fileext=".gating-ml2.xml")
write.gatingML(flowEnv, gatingOutputFile)
```
### ########################################################################### # A few of the Gating-ML 1.5 transforms can be converted to Gating-ML 2.0 # # and therefore be used with the write.gatingML function.  $\qquad \qquad \qquad \, +$ ###########################################################################

```
flowEnv=new.env()
trArcSinHGml1.5 = asinht(parameters = "APC-A", a = 1, b = 1,
  transformationId="trArcSinHGml1.5")
gateAsinhGml1.5 <- rectangleGate(filterId="gateAsinhGml1.5",
  "trArcSinHGml1.5"=c(0.3, 4.7))
gateAsinhGml1.5@parameters = new("parameters", list(trArcSinHGml1.5))
flowEnv[['gateAsinhGml1.5']] <- gateAsinhGml1.5
gatingOutputFile <- tempfile(fileext=".gating-ml2.xml")
write.gatingML(flowEnv, gatingOutputFile)
```
# <span id="page-10-0"></span>Index

∗Topic methods read.gatingML, [3](#page-2-0) write.gatingML, [6](#page-5-0) ∗Topic package flowUtils-package, [2](#page-1-0) ∗Topic utilities testGatingMLCompliance, [4](#page-3-0) flowCore, *[2](#page-1-0)* flowUtils *(*flowUtils-package*)*, [2](#page-1-0) flowUtils-package, [2](#page-1-0) internal.read.gatingML *(*read.gatingML*)*, [3](#page-2-0) read.gatingML, [3,](#page-2-0) *[6,](#page-5-0) [7](#page-6-0)* testGatingMLCompliance, [4](#page-3-0) write.gatingML, *[4](#page-3-0)*, [6](#page-5-0)